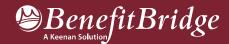

## Perris Union High School District Online Benefits Enrollment is easy with BenefitBridge!

## Need Help?

For all questions related to your benefits, please contact your employer's benefits administrator. For BenefitBridge technical assistance *only*, please contact BenefitBridge Customer Care at 800.814.1862; Mon – Fri, 8:00 AM – 5:00 PM, PST or email <a href="mailto:benefitbridge@keenan.com">benefitbridge@keenan.com</a>.

## Here's what you can do on BenefitBridge:

- View Current Plan Year Benefits
- Compare Plan Options
- Enroll in Benefits
- Resource Center: Health Insurance Basics, Medicare, Glossary, Media Resources
- Add or Remove Dependents/Beneficiaries
- Message Center
- Update My Account Info
- Available 24/7 via the Internet

## Registration and Login

- Already have login credentials? Login to BenefitBridge at www.benefitbridge.com/puhsd
- Forgot your username or password? Click on "Forgot Username/Password?"
- Please add or update your email address to receive an email confirmation of your enrollment approval.

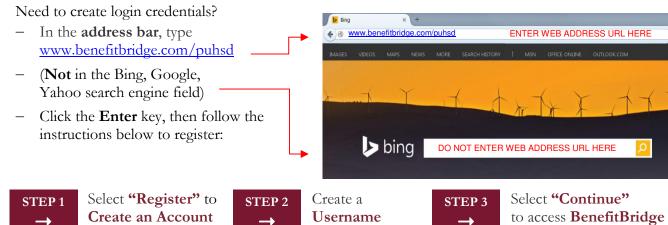

and Password

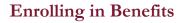

Access your enrollment via the **Make Changes** to **My Benefits** button

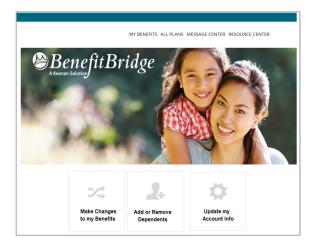

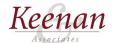